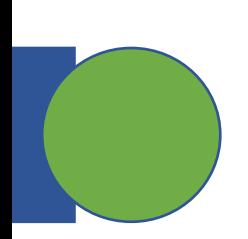

### CSE 5449: Intermediate Studies in Scient

### Lecture 16: Virtual Object Layer (VOL)

Dr. Suren Byna

The Ohio State University E-mail: byna.1@osu.edu

https://sbyna.github.io

03/21/2023

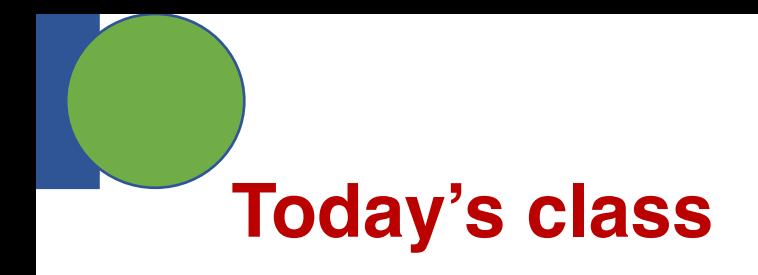

• Any questions?

• Class presentation topic

- Today's class
	- HDF5 optimizations VOL and Async I/O

### **HDF5 Software Layers & Storage**

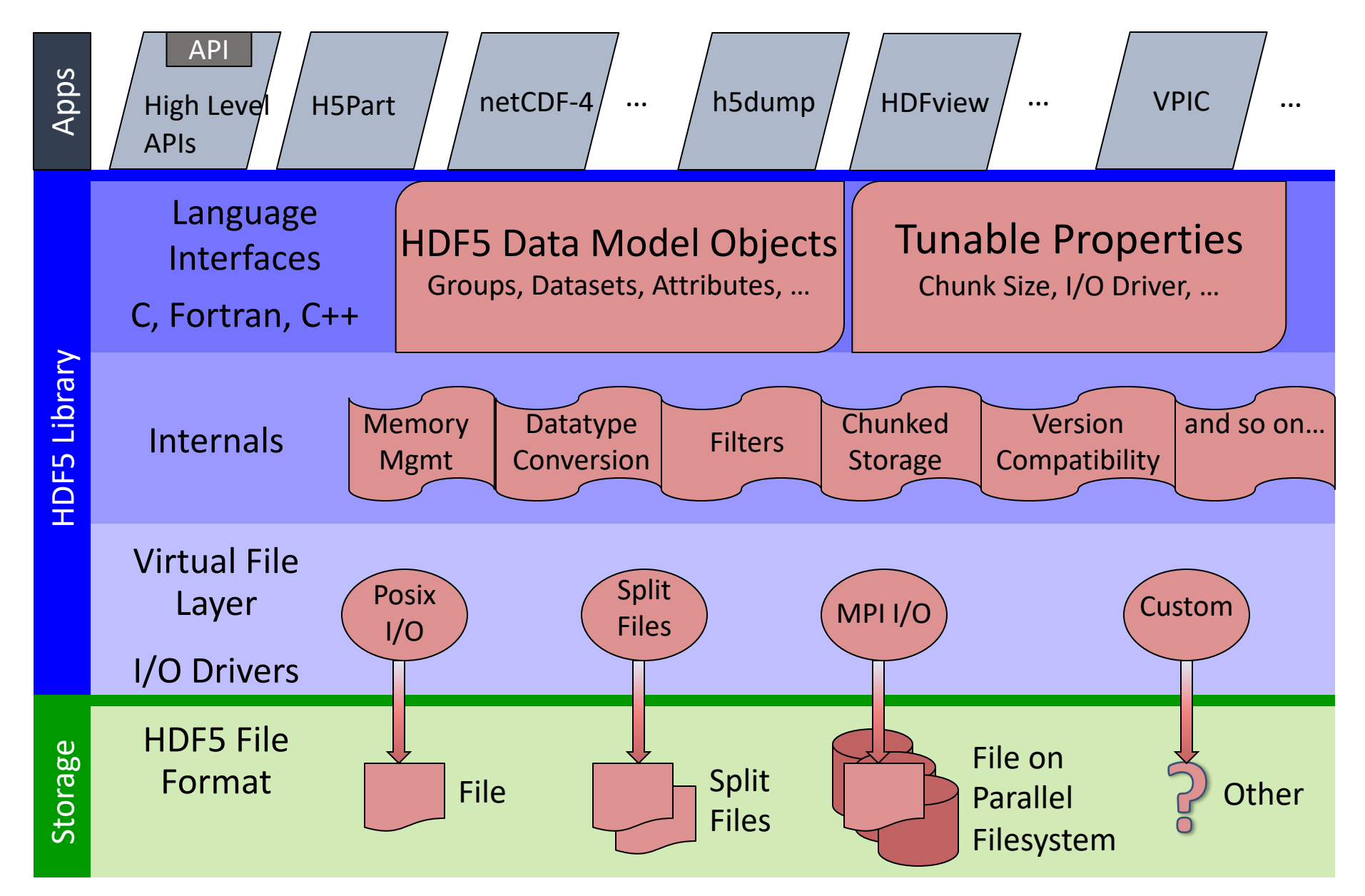

## **Original HDF5 Architecture (pre-1.12.0)**

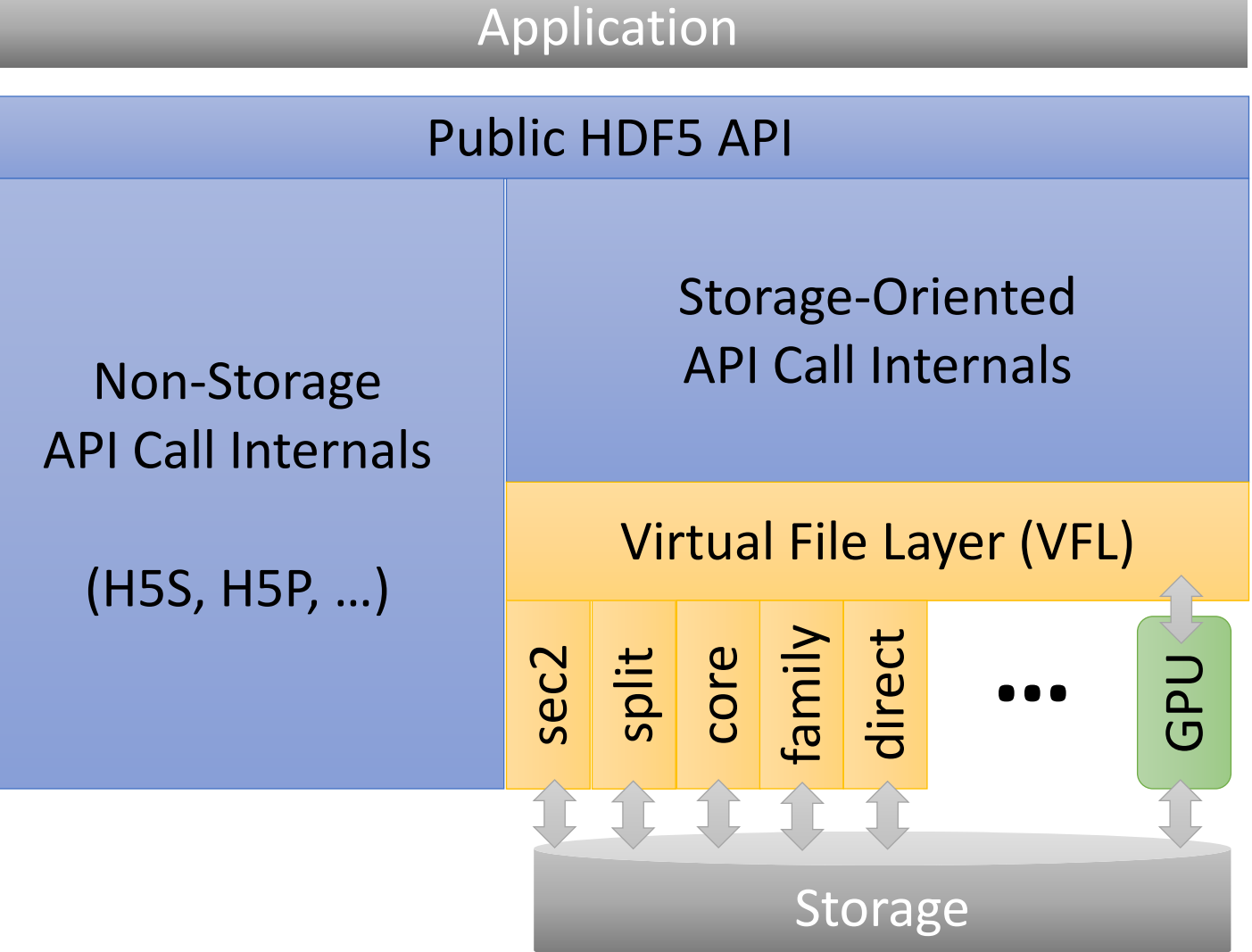

# **HDF5 Architecture (1.12.0+)**

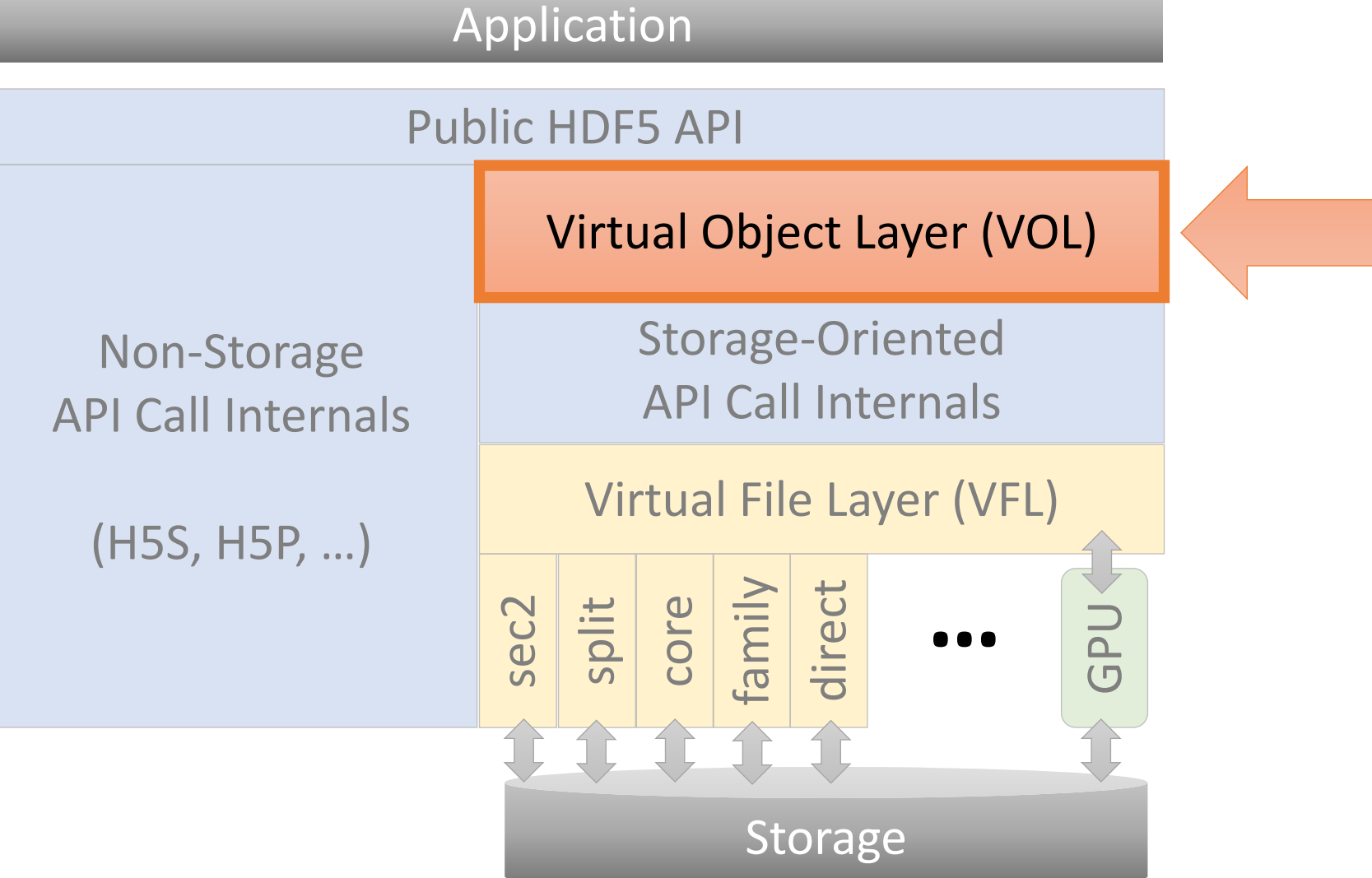

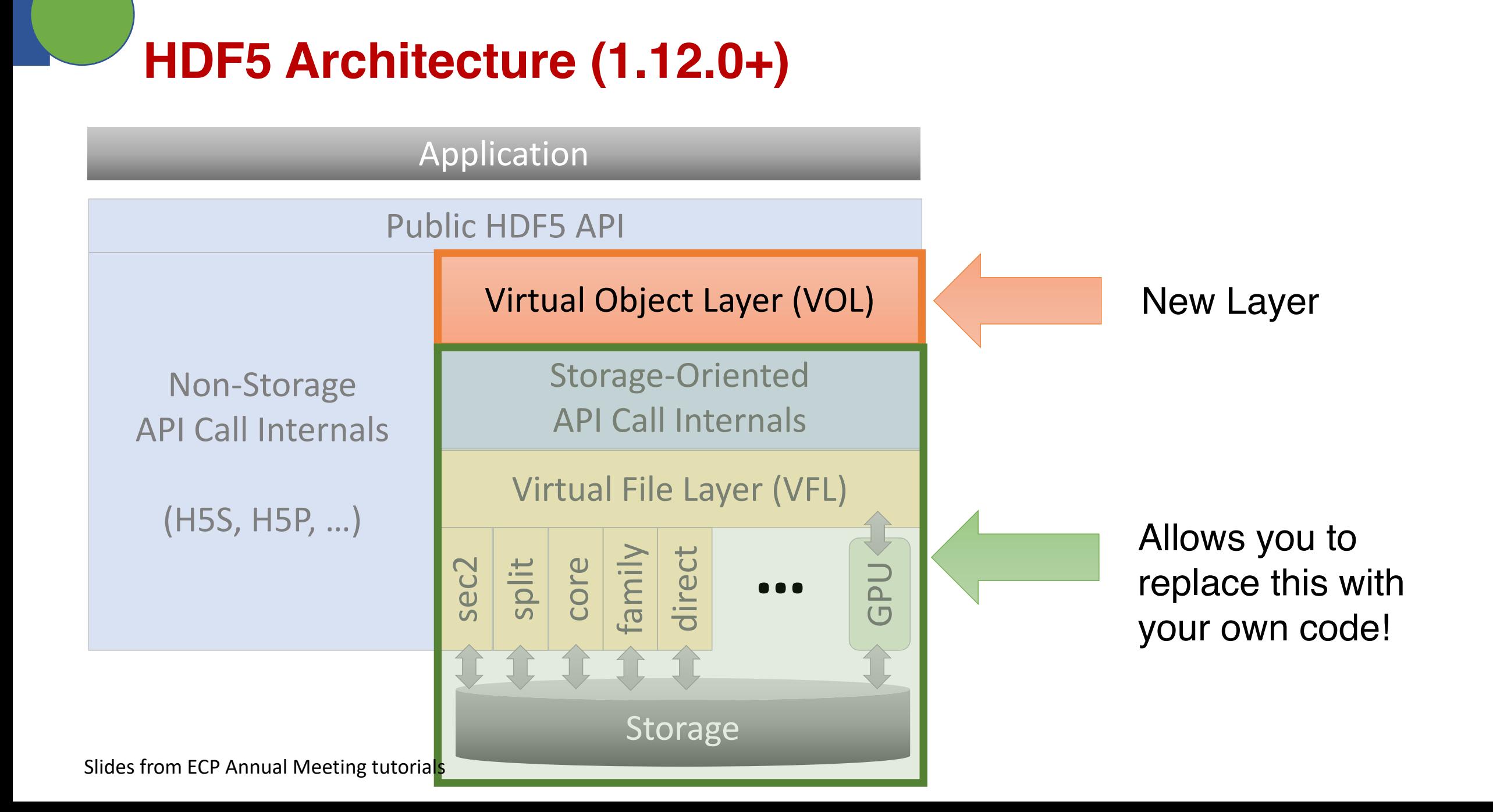

# **Current HDF5 Architecture (1.12.0+)**

Application

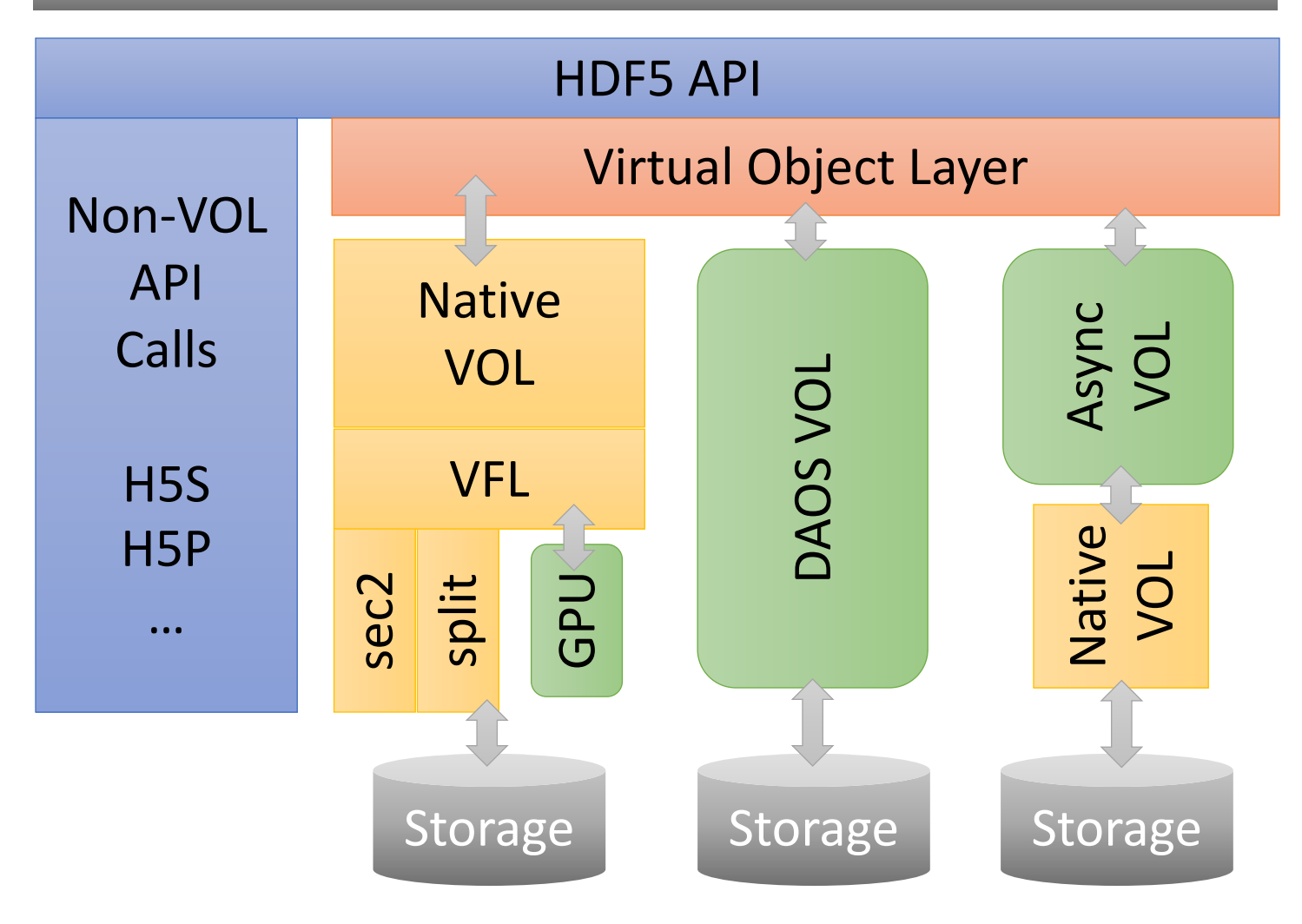

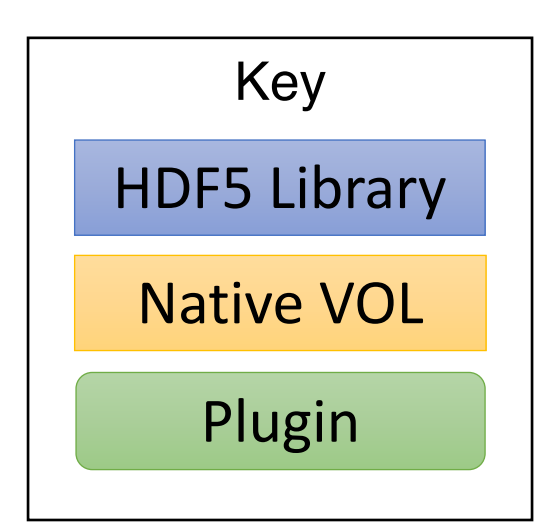

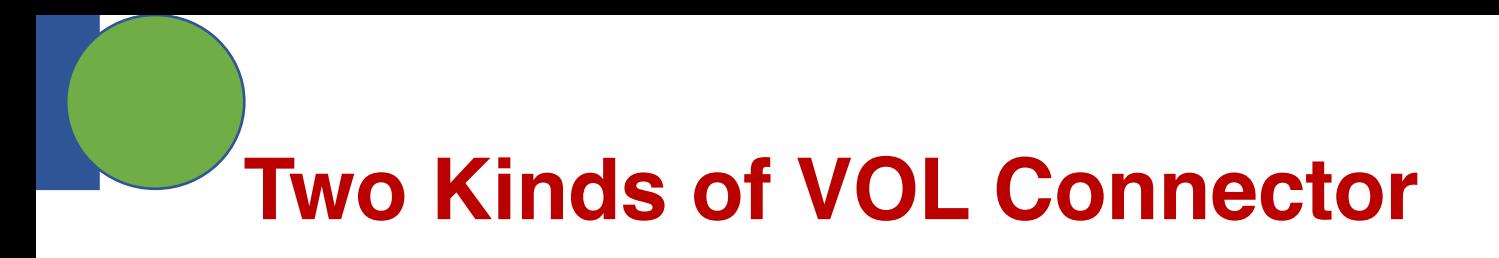

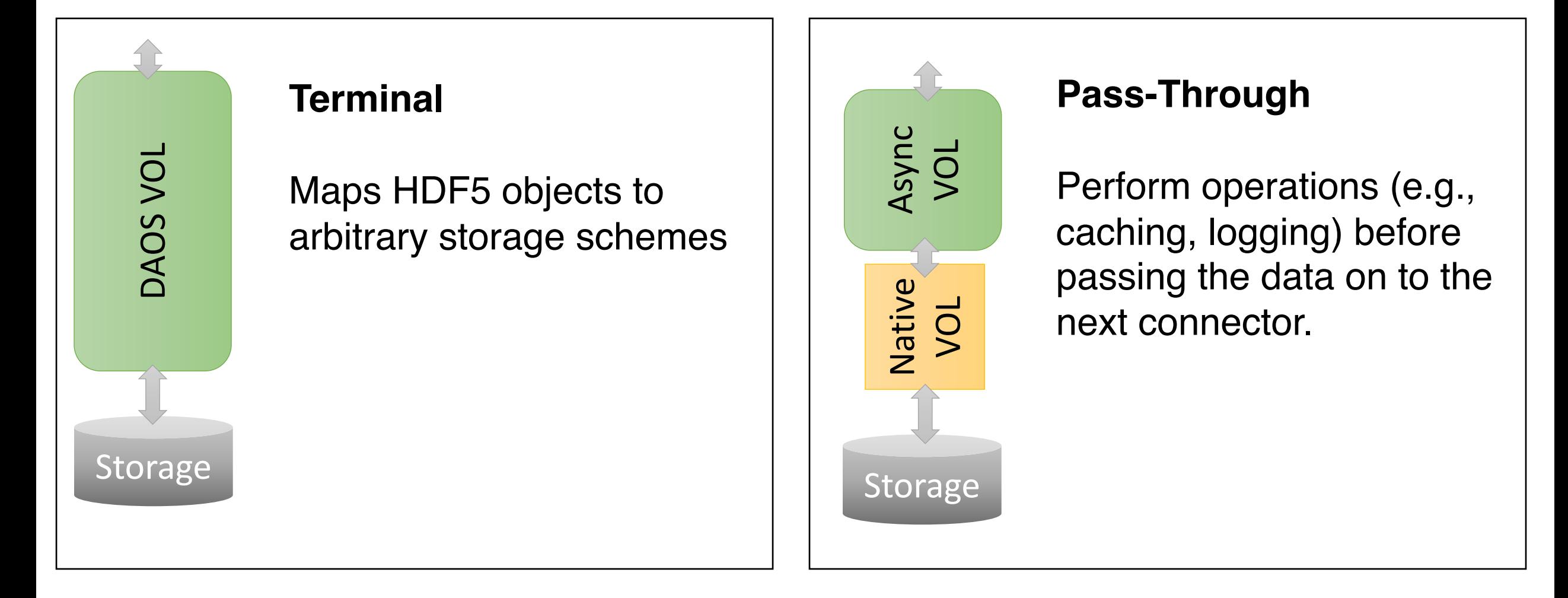

## **Terminal VOL Connectors**

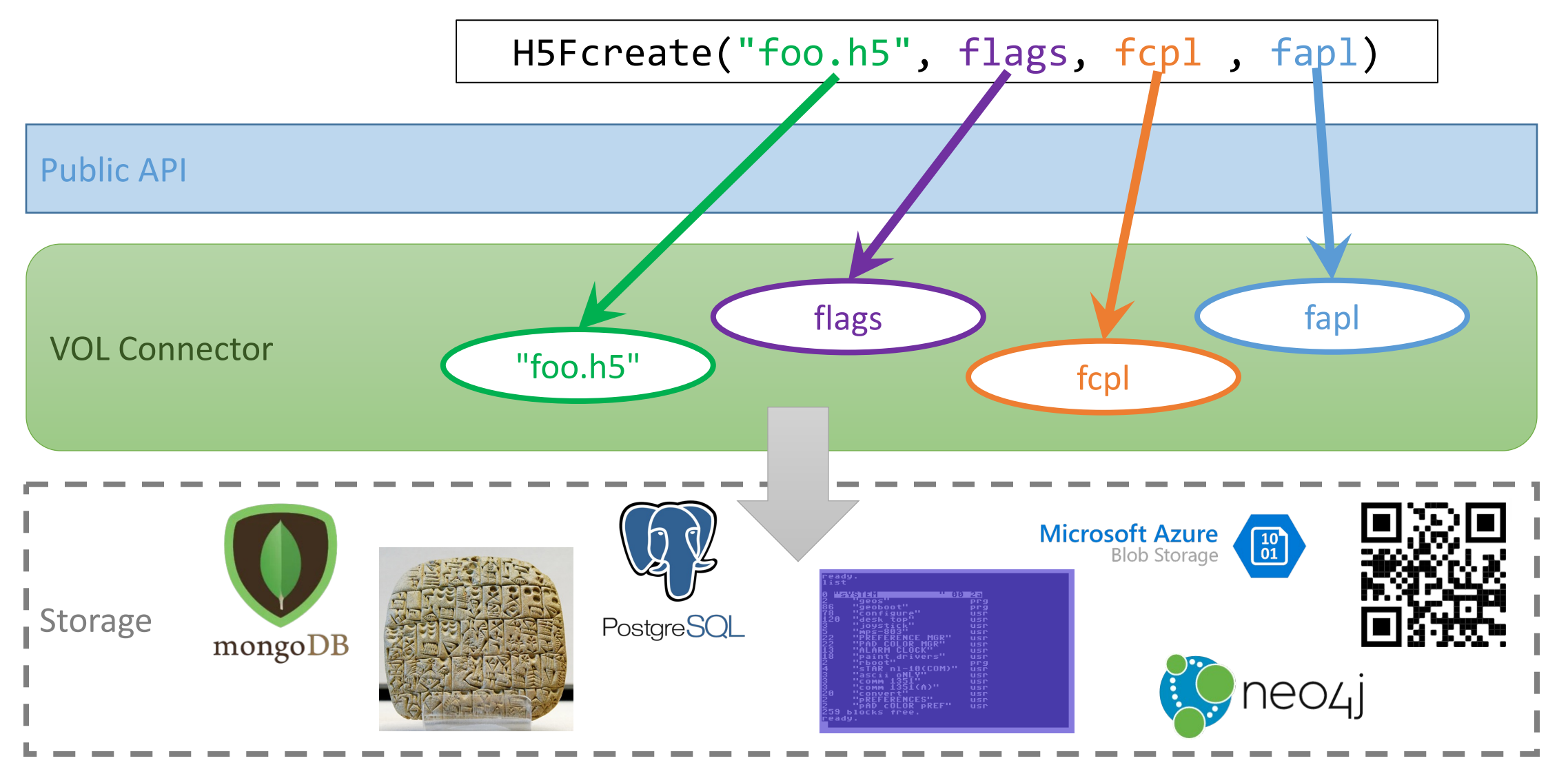

# **VOL Toolkit Repository**

- Location: https://github.com/HDFGroup/vol-toolkit
- All your VOL construction needs in a single location
- Does not contain original content
- Designed to bring important content from other repositories to
- Content is mainly included as git submodules, though the doc
- Tags will identify "HDF5 1.13.0", etc. versions of the toolkit
- Includes an appropriate version of HDF5

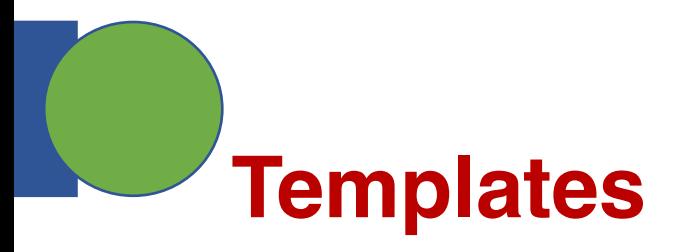

Two template repositories are linked in the toolkit

**vol-template** (https://github.com/HDFGroup/vol-template)

- Template for building terminal VOL connectors
- Build files + stubs.
- Developed and supported by THG
- Officially a "template repository" on github so you can clone

#### vol-external-passthrough (https://github.com/hpc-io/vol-external-

- Template for constructing pass-through connectors
- Has no-op, pass-through stubs for all callbacks
- Developed and supported by NERSC

# **Production Connectors (NOT in Tod**

When deve[loping your own connector, it can be](https://github.com/hpc-io/vol-cache) VERY helpful

Examples:

**vol-daos** (https://gi[thub.com/HDFGroup/vol-daos\)](https://portal.hdfgroup.org/display/support/Registered+VOL+Connectors)

- Terminal VOL connector based on Intel's DAOS developed
- Largely complete coverage of the HDF5 API
- Supports parallel HDF5 and async I/O

#### **vol-async** (https://github.com/hpc-io/vol-async) **vol-cache** (https://github.com/hpc-io/vol-cache)

- Pass-through VOL connectors developed by LBNL
- Support parallel HDF5 and async I/O

Find a full list here: https://portal.hdfgroup.org/display/support/

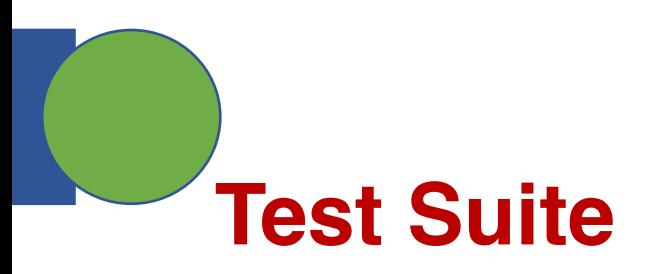

A subset of the HDF5 library tests has been collected in a separate R

**vol-tests** (https://github.com/HDFGroup/vol-tests)

- Requires CMake
- Supports parallel connectors and async
- No Windows support
- Tests a lot of the HDF5 API
- Tests the HDF5 command-line tools
- Expect a lot of failed tests until you have significant HDF5 A
- Instructions for use located in the repository's README

# **Tutorial and Associated VOL Conne**

Feb 2022 VOL tutorial

- Watch here: https://www.youtube.com/watch?v=7XEbm-\_\_0
- "Hello, world!" of VOL creation
- Builds a simple connector from scratch using the template to starting point
- Tutorial connector:

vol-tutorial (https://github.com/HDFGroup/vol

# **Intel Distributed Asynchronous Object**

#### **Credit: Mohamad Chaarawi (Intel Corporation)**

More details: https://www.hdfgroup.org/wp-content/up Full paper: "Accelerating HDF5 I/O for Exascale using DAO 10.1109/TPDS.2021.3097884

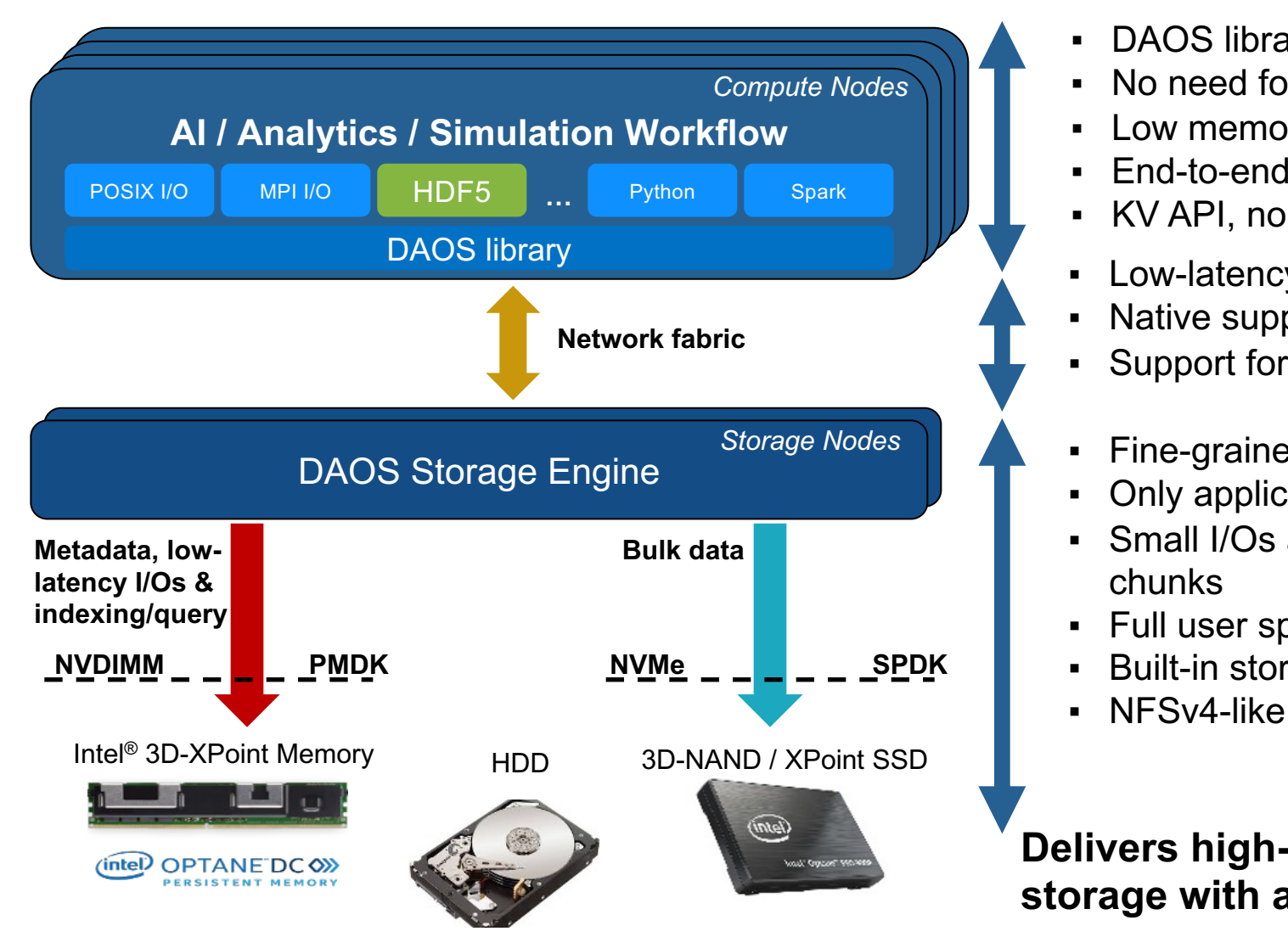

Slides from ECP Annual Meeting tutorials from The HDF Group, Original from Intel Corporation

### **From "Native" to DAOS Representation**

More details: https://www.hdfgroup.org/wp-content/uploads/2021/10/Accelerating-HDF5s-Parallel-IO-for-Exascale-using-DAOS.pdf

HDF5 File

- POSIX I/O was designed for **disk-based** storage
	- High-latency to write data at random offsets because of mechanical aspects
	- Current native HDF5 file format inherited POSIX I/O block-based model (serial)

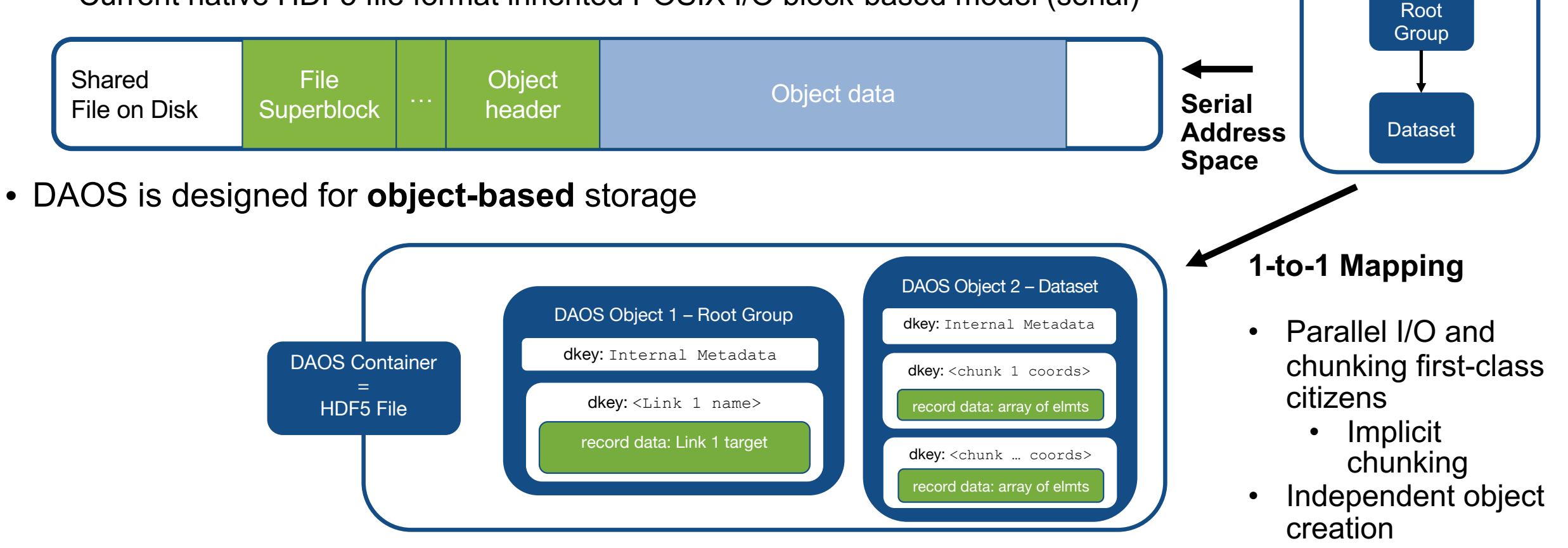

Slides from ECP Annual Meeting tutorials from The HDF Group, Original slide form Intel Corporation

### **HDF5 VOL Architecture and DAOS VOL**

More details: https://www.hdfgroup.org/wp-content/uploads/2021/10/Accelerating-HDF5s-Parallel-IO-for-Exascale-using-DAOS.pdf

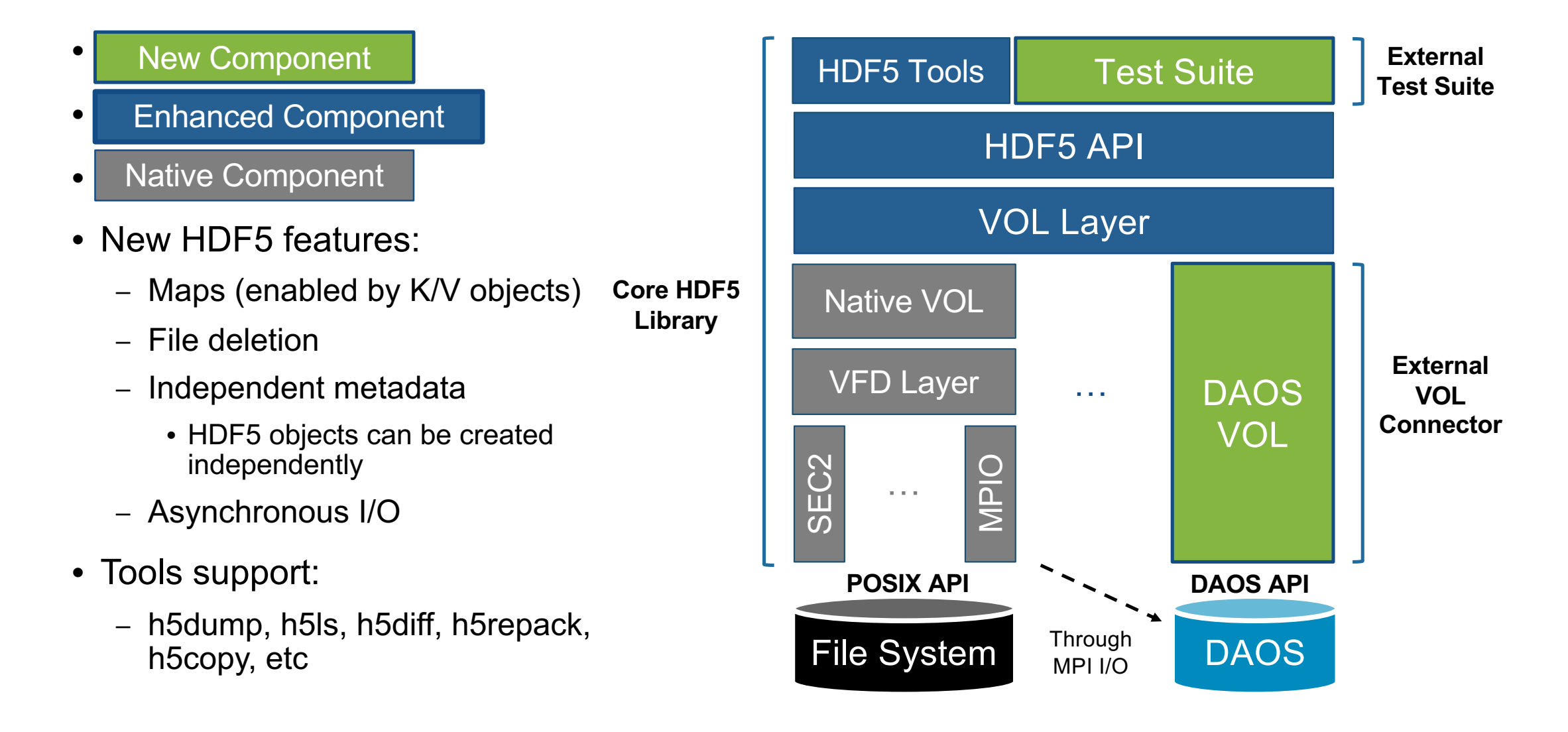

Slides from ECP Annual Meeting tutorials from The HDF Group, Original slide form Intel Corporation

# **DAOS VOL Usage**

More details: https://www.hdfgroup.org/wp-content/uploads/2021/10/Accelerating-HDF5s-Parallel-IO-for-Exascale-using-DAOS.pdf

- Minimal or no code changes for application developer (if only looking for compatibility)
- Two ways to tell which connector to use
	- HDF5 file access property list (**recommended for new files or when manipulating multiple VOLs**)

```
herr_t H5Pset_fapl_daos(hid_t fapl_id, 
const char *pool, const char *sys_name)
```
– Environment variable

HDF5\_VOL\_CONNECTOR=daos HDF5\_PLUGIN\_PATH=/path/to/connector/folder

• **Auto-detect and Unified Namespace**  component facilitates opening of DAOS files with the DAOS connector (embedded DAOS metadata through extended attributes)

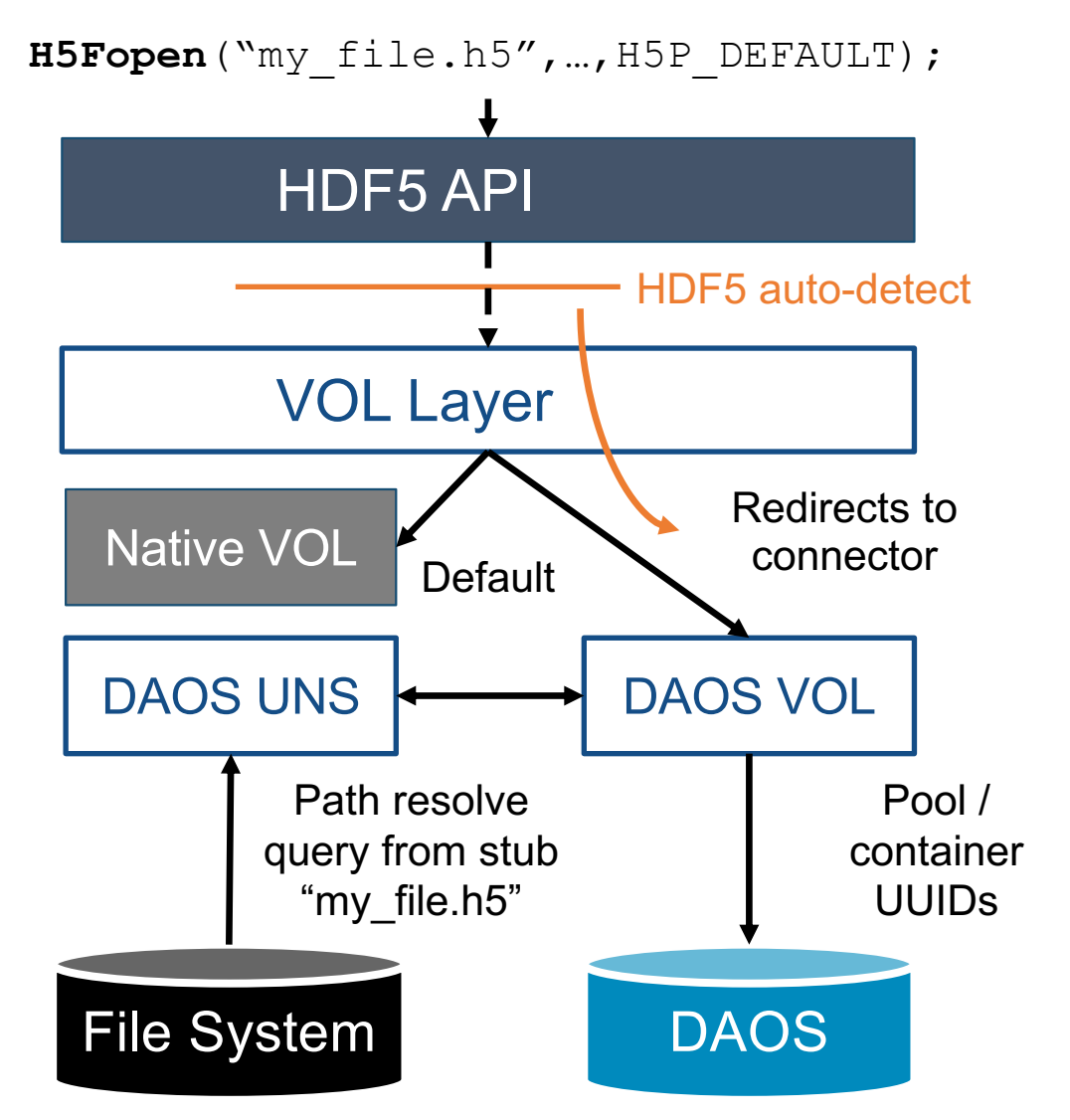

Slides from ECP Annual Meeting tutorials from The HDF Group , Original slide form Intel Corporation

### **Evaluation – Example w/VPIC (metadata operations)**

More details: https://www.hdfgroup.org/wp-content/uploads/2021/10/Accelerating-HDF5s-Parallel-IO-for-Exascale-using-DAOS.pdf

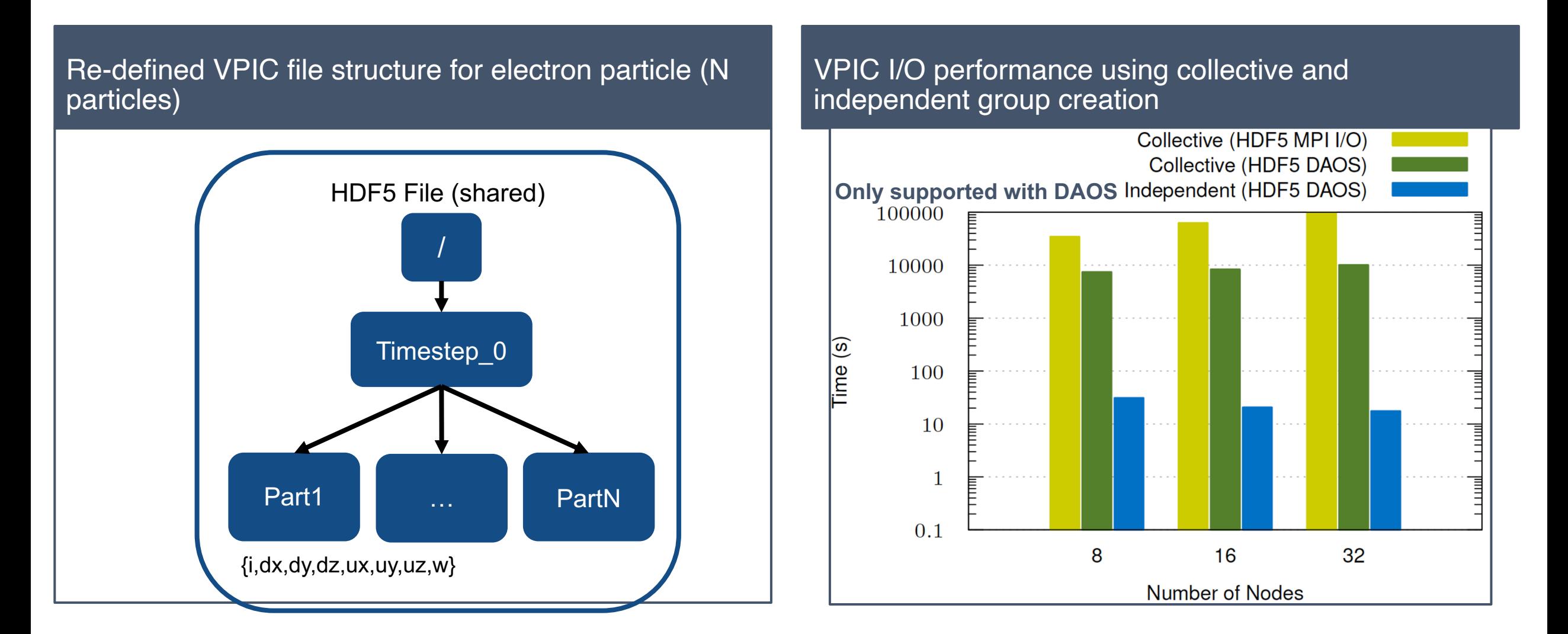

Slides from ECP Annual Meeting tutorials from The HDF Group , Original slide form Intel Corporation

### **Summary of today's class**

• Virtual Object Layer (VOL) and DAOS VOL connector

- Next Class Asynchronous I/O
- Class project
	- Status update on Apr 4<sup>th</sup>
	- Final presentation on Apr 20<sup>th</sup>
	- Final exam on Apr 25<sup>th</sup>